# **4 Metodologia**

Este capítulo apresenta o tipo de pesquisa. Serão descritos o modelo em que seu planejamento e desenvolvimento serão baseados, o universo e amostra, coleta e tratamento de dados e suas limitações.

## **4.1. Tipo de pesquisa**

Para a classificação da pesquisa, toma-se como base os critérios apresentados por Vergara (2000), que qualifica uma pesquisa quanto aos fins (objetivos) e quanto aos meios (procedimentos).

Quanto aos fins, a pesquisa é descritiva, exploratória e metodológica. Descritiva, porque descreve, analisa e interpreta o processo de abertura de capital no Brasil. Exploratória, pois a retomada dos processos de IPO no Brasil é recente. Nesse tipo de pesquisa, hipóteses podem surgir durante ou ao final do estudo. Metodológica, pois está associada a procedimentos para atingir determinado fim.

Quanto aos meios, a pesquisa é bibliográfica, documental e "*ex post facto*". Bibliográfica porque a investigação se dá a partir de material já elaborado, livros e artigos relevantes para o objetivo do estudo. Documental, pois a investigação ocorre a partir de material que ainda não foi analiticamente tratado. Por fim, a investigação é "ex post facto", pois se refere a um fato já ocorrido.

## **4.2. Universo e amostra**

O universo da pesquisa envolve 25 empresas que realizaram oferta pública inicial de ações, no Brasil, entre 26/05/2004 e 02/06/2006.

A avaliação, exclusivamente, de empresas que realizaram IPO neste período deve-se à relevância e interesse que cercam o tema em questão, além do fato de analisar um período relativamente recente.

A utilização de dados "ex-post" na análise, tanto na determinação do custo de capital próprio quanto na análise de múltiplos, restringiu o tamanho da amostra, não possibilitando a análise de empresas que realizaram IPO após 02/06/2006.

O nome das empresas que realizaram emissões iniciais entre maio de 2004 e junho de 2006 foi obtido através das estatísticas de abertura de capital da Bovespa <sup>1</sup>. A tabela abaixo mostra a lista completa de empresas, assim como o ano, o segmento de listagem, o volume negociado, o número de investidores e o número de corretoras participantes em cada emissão.

49

<sup>&</sup>lt;sup>1</sup>Para maiores informações acessar <http://www.bovespa.com.br/Principal.asp>

| Estatísticas das Aberturas de Capital na BOVESPA |                     |                         |                              |                              |                              |                                          |  |  |  |  |  |  |
|--------------------------------------------------|---------------------|-------------------------|------------------------------|------------------------------|------------------------------|------------------------------------------|--|--|--|--|--|--|
| Ano                                              | <b>Empresa</b>      | Segmento de<br>listagem | <b>Natureza</b><br>da oferta | <b>Volume R\$</b><br>milhões | $N^{\circ}$ de<br>corretoras | $N^{\circ}$ de<br>investidores<br>varejo |  |  |  |  |  |  |
| 2006                                             | Datasul             | Novo Mercado            | Mista                        | 317                          | 52                           | 5.514                                    |  |  |  |  |  |  |
|                                                  | <b>GP Invest</b>    | <b>BDR</b>              | Primária                     | 706                          | 49                           |                                          |  |  |  |  |  |  |
|                                                  | Lupatech            | Novo Mercado            | Mista                        | 453                          | 55                           | 11.453                                   |  |  |  |  |  |  |
|                                                  | BrasilAgro          | Novo Mercado            | Primária                     | 583                          | 35                           | 3                                        |  |  |  |  |  |  |
|                                                  | CSU CardSyst        | Novo Mercado            | Mista                        | 341                          | 57                           | 14.637                                   |  |  |  |  |  |  |
|                                                  | ABnote              | Novo Mercado            | Secundária                   | 480<br>55                    |                              | 15.453                                   |  |  |  |  |  |  |
|                                                  | Equatorial          | Nível 2                 | Mista                        | 540                          | 56                           | 7.521                                    |  |  |  |  |  |  |
|                                                  | Totys               | Novo Mercado            | Mista                        | 460                          | 57                           | 16.322                                   |  |  |  |  |  |  |
|                                                  | Company             | Novo Mercado            | Mista                        | 282                          | 55                           | 13.166                                   |  |  |  |  |  |  |
|                                                  | Gafisa              | Novo Mercado            | Mista                        | 927                          | 57                           | 14.028                                   |  |  |  |  |  |  |
|                                                  | Copasa              | Novo Mercado            | Primária                     | 813                          | 60                           | 15.802                                   |  |  |  |  |  |  |
|                                                  | Vivax               | Nível 2                 | Mista                        | 529                          | 50                           | 7.916                                    |  |  |  |  |  |  |
|                                                  | UOL                 | Nível 2                 | Mista                        | 625                          | 56                           | 13.234                                   |  |  |  |  |  |  |
| 2005                                             | Cosan               | Novo Mercado            | Primária                     | 886                          | 52                           | 9.079                                    |  |  |  |  |  |  |
|                                                  | Nossa Caixa         | Novo Mercado            | Secundária                   | 954                          | 54                           | 7.666                                    |  |  |  |  |  |  |
|                                                  | <b>OHL Brasil</b>   | Novo Mercado            | Mista                        | 496                          | 42                           | 1.084                                    |  |  |  |  |  |  |
|                                                  | Energias BR         | Novo Mercado            | Mista                        | 1.185<br>44                  |                              | 468                                      |  |  |  |  |  |  |
|                                                  | TAM S/A             | Nível 2                 | Mista                        | 548                          | 48                           |                                          |  |  |  |  |  |  |
|                                                  | Localiza            | Novo Mercado            | Secundária                   | 265                          | 48                           | 809                                      |  |  |  |  |  |  |
|                                                  | Submarino           | Novo Mercado            | Mista                        | 473                          | 52                           | 4.022                                    |  |  |  |  |  |  |
|                                                  | Renar               | Novo Mercado            | Primária                     | 16                           | 42                           | 1.698                                    |  |  |  |  |  |  |
| 2004                                             | Porto Seguro        | Novo Mercado            | Mista                        | 377                          | 51                           | 5.919                                    |  |  |  |  |  |  |
|                                                  | <b>DASA</b>         | Novo Mercado            | Mista                        | 437                          | 44                           | 2.892                                    |  |  |  |  |  |  |
|                                                  | Grendene            | Novo Mercado            | Secundária                   | 617                          | 56                           | 7.905                                    |  |  |  |  |  |  |
|                                                  | CPFL Energia        | Novo Mercado            | Mista                        | 821                          | 47                           | 2.750                                    |  |  |  |  |  |  |
|                                                  | <b>ALL Amer Lat</b> | Nível 2                 | Mista                        | 588<br>33                    |                              | 3.425                                    |  |  |  |  |  |  |
|                                                  | Gol                 | Nível 2                 | Mista                        | 878                          |                              | 11.397                                   |  |  |  |  |  |  |
|                                                  | Natura              | Novo Mercado            | Secundária                   | 768                          | 32                           | 4.445                                    |  |  |  |  |  |  |

Tabela 3: Aberturas de Capital (05/2004 - 06/2006)

Fonte: Bovespa

No entanto, três empresas foram retiradas da análise: TAM, Nossa Caixa e Brasil Agro. A primeira já possuía ações listadas na bolsa, apesar de pouco negociadas. A segunda empresa pertence ao setor financeiro e por isso disponibiliza demonstrativos financeiros de maneira distinta das demais companhias. A terceira firma, por sua vez, apresentou reduzido número de negócios após a emissão inicial, dificultando uma análise comparativa de retornos com outras empresas.

## **4.3. Coleta de dados**

A coleta de dados abrangeu o período de janeiro de 2006 a julho de 2007, efetuada pelo próprio autor deste trabalho, por meio de pesquisa bibliográfica em livros, artigos e jornais especializados em finanças, além da busca na *internet*, nos *sites* e nos programas Economática e Sabe Invest.

Quanto à pesquisa exploratória, pode-se dividir o trabalho em duas etapas: análise de múltiplos e determinação do custo de capital próprio. Na análise de múltiplos foram utilizados dados dos programas Economática e Sabe Invest, e dos sites da CVM, Bovespa e Infomoney.

Para a determinação do custo de capital do acionista, utilizou-se o Modelo Goldman (CAPM). Para tal, foram utilizados dados obtidos no Economática e nos sites <www.portalbrasil.net> e <www.damodaran.com>.

### **4.4. Tratamento dos dados coletados**

## **4.4.1. Determinação do custo de capital próprio**

## **4.4.1.1. Modelo CAPM**

Com o objetivo de calcular o custo de capital próprio ou do acionista, foi utilizado o *Modelo Goldman* (Harvey, 2001), derivado do modelo CAPM. Suas variáveis foram obtidas através do programa Economática e dos sites <www.portalbrasil.net> e <www.damodaran.com>

## **4.4.1.2. Taxa livre de risco e retorno de mercado**

Enquanto no Brasil o retorno de mercado pode ser medido pelo Ibovespa ou pelo IBRX100, nos Estados Unidos, pode-se utilizar o Dow Jones Industrial, o índice do New York Stock Exchange ou do S&P 500.

Considerando abrangência e metodologia, foram utilizados neste trabalho o S&P 500, como índice representante do mercado americano, e o IBRX100, para o mercado brasileiro.

Quanto à taxa livre de risco, é recomendada a utilização de títulos do governo americano de longo prazo (t-bonds) para que haja coerência com o tempo de maturação do investimento analisado. (Brigham et al. 2001).

Para o cálculo das variáveis (taxa livre de risco e retorno de mercado) foi utilizada a média geométrica de 1996 a 2006. O período é adequado, pois, ao mesmo tempo em que reflete características de um mercado mundial mais recente, foi marcado por momentos de crise e expansão econômica, sendo apropriado para analisar investimentos de médio e longo prazo.

Segundo Damodaran (2003), no contexto da avaliação, em que fluxos de caixa de longo prazo são descontados a valor presente, a média geométrica oferece uma melhor estimativa do prêmio de risco.

Também foram utilizadas as médias geométricas das variáveis calculadas para outros períodos, 1928-2006 e 1966-2006, apenas como base de comparação. Todos dados foram obtidos através do site <www.damodaran.com>.

#### **4.4.1.3.**  Risco-país<sup>2</sup>

O risco-país foi retirado diretamente do site <www.portalbrasil.net> (Risco Brasil do último dia de cada mês). Utilizou-se o risco país relativo ao mês imediatamente anterior à abertura de capital.

#### **4.4.1.4. Betas**

 $\overline{a}$ 

Os betas desalavancados das empresas americanas do setor comparável foram retirados do site <www.damodaran.com> Foram utilizados os betas de dezembro do ano anterior ao IPO.

<sup>&</sup>lt;sup>2</sup> O risco-país é uma medida do risco de realizar transações financeiras e negócios com determinado país, ou seja, o risco de crédito. É calculado através da diferença entre os retornos do título americano e os retornos do título do país. O indicador mais visado pelo mercado é Embi+, (*Emerging Markets Bonds Index*), isto é, Índice de Títulos da Dívida de Mercados Emergentes. É calculado pelo banco JP Morgan tanto para o Brasil quanto para Argentina, Bulgária, Rússia e África do Sul, entre outras economias emergentes.

Para alavancar os betas pela estrutura de capital das empresas, utilizou-se a seguinte equação:

$$
\beta l = \beta u \times (1 + (1 - t) \times (\frac{D}{E})) \qquad (1)
$$

Em que,

β*l* = beta alavancado ou do capital próprio (Beta *leverage*);

β*u* = beta desalavancado ou dos ativos (Beta *unleverage*);

 $(1 - t)$  = desconto do imposto de renda;

*D* = montante de capital de terceiros ou dívidas

*E* = montante de capital próprio da empresa.

Este trabalho utilizou como alíquota de imposto de renda 34%, prática adotada pelo Economática e coerente com o cenário brasileiro.

Os betas futuros, utilizados na comparação com betas calculados antes da IPO, foram os betas de 12 meses. Estes são os betas das empresas da amostra em relação ao S&P 500, retirados diretamente do Economática, calculados através das cotações semanais.

## **4.4.1.5. Estrutura de capital**

Por definição, a estrutura de capital é obtida pela razão entre a dívida líquida e o valor de mercado do patrimônio líquido. Ambos os dados foram obtidos do Economática.

Devido à dificuldade em obter projeções no momento da IPO, referentes à estrutura de capital que a empresa adotará, foram usados dados futuros como aproximação. Para tal, foi utilizado o demonstrativo seguinte aos 12 meses posteriores ao IPO. Ou seja, se a empresa realizou IPO em maio de 2004, utilizou-se a estrutura de capital que ela possuía em junho de 2005.

### **4.4.1.6. Considerações finais**

Após a obtenção dos dados, foram comparados os retornos mensurados através do modelo e os retornos que ocorreram no período de 12 meses após a IPO.

Além disso, foram comparados os betas utilizados no modelo e os betas calculados após a IPO.

Para ambas as comparações testaram-se a igualdade através de testes t para amostras pequenas dependentes (McClave et al., 2000).

### **4.4.2. Análise de múltiplos**

#### **4.4.2.1. Múltiplos utilizados**

O trabalho utilizou dois múltiplos como referência: Preço/Lucro e Enterprise Value/EBIT. A escolha se deve a importância e popularidade dos índices entre pesquisadores, investidores e analistas, discutidas no referencial teórico.

As variáveis que compõem os múltiplos foram obtidas através dos programas Economática e SabeInvest, e dos sites da CVM, da Bovespa e Infomoney.

## **4.4.2.2. Tempo dos múltiplos**

Utilizou-se o conceito de "múltiplo futuro", definido pela razão entre o preço corrente e projeções do lucro ou do EBIT. Os fatos de as empresas que realizaram IPO, entre 2004 e 2006 no Brasil, terem apresentado crescimento significativo nos anos posteriores à emissão, inibe a utilização de múltiplos passados ou correntes $^3$ .

É comum no Brasil os prospectos de emissões iniciais não revelarem projeções de resultados, por isso, foram utilizados Lucro e EBIT

<sup>&</sup>lt;sup>3</sup> Tabela 2. Pg. 46

futuros (balanço seguinte aos 12 meses posteriores à emissão) como uma aproximação para lucro e EBIT projetados no momento da IPO. Ou seja, se a empresa realizou IPO em maio de 2004, utilizou-se o lucro ou EBIT (contemplando 12 meses) de junho de 2005.

Também foram calculados os múltiplos passados, apenas visando à comparação entre tempos de múltiplos diferentes. Para tal foram utilizados resultados apresentados em dezembro do ano anterior a IPO.

### **4.4.2.3. EBIT**

A definição de EBIT utilizada neste trabalho foi a mesma usada pelo Economática:

$$
EBIT = LB - Desp.Op. Pr op \t(2)
$$

Em que,

*LB* = Lucro Bruto

*Desp.Op.Prop* = Despesas Operacionais Próprias (Despesas de vendas e administrativas).

## **4.4.2.4. Retornos**

Os retornos após a emissão inicial (retornos de 1 dia, 1 mês, 2 meses, 6 meses e 12 meses) foram obtidos, exclusivamente, a partir de cotações do Economática. Foram utilizadas cotações de fechamento ajustadas para proventos e dividendos.

Os retornos para a ação i foram obtidos através da equação:

$$
R_{i,t} = \frac{P_{i,t}}{P_{i, \text{oferta}}} - 1 \times 100
$$
 (3)

Onde:

*R i,t* = Retorno da ação i no período t

**P i,t** = Cotação de fechamento da ação i no período t

 $P_{i, \text{oferta}} = \text{Cotação}$  de fechamento da ação i um dia antes da oferta<sup>4</sup>.

A cotação de fechamento um dia antes do início das negociações corresponde à cotação estabelecida para a oferta inicial.

Como meio de evitar possíveis distorções nos retornos, adotou-se também o retorno ajustado pelo retorno de mercado.

Como índice de mercado utilizou-se o IBRX100, devido a sua ampla abrangência e metodologia de cálculo.

Os retornos do mercado para o mesmo período foram obtidos através da equação:

$$
R_{m,t} = \left(\frac{P_{m,t}}{P_{m, \text{oferta}}} - 1\right) \times 100 \qquad \textbf{(4)}
$$

Onde:

*R m,t* = Retorno do mercado no período t

*P m,t* = Cotação de fechamento do mercado no período t

*P m,oferta* = Cotação de fechamento do mercado um dia antes da oferta

Para o cálculo dos retornos ajustados foram utilizadas quatro abordagens distintas presentes na literatura: AR, MAAR, MMAR e BHAR.

• *Market Adjusted Return (AR)* 

$$
AR = R_{i,t} - R_{m,t} \tag{5}
$$

Onde:

 $\overline{a}$ 

*R i,t* = retorno da ação i até o período t

*R m,t* = retorno do índice de mercado até o período t

<sup>4</sup> No Economática, a cotação de determinada ação na oferta inicial é obtida através da cotação de fechamento do dia anterior à oferta.

• *Market Adjusted Abnormal Return (MAAR)* 

Utilizando o mesmo procedimento que Aggarwal et al. (1993), calculou-se o MAAR (Market Adjusted Abnormal Return).

$$
M A A R_{i,t} = ((\frac{1 + R_{i,t}}{1 + R_{m,t}}) - 1) \times 100
$$
 (6)

Onde:

*R i,t* = retorno da ação i até o período t *R m,t* = retorno do índice de mercado até o período t

• *Average Montly Market-Adjusted Return (MMAR)* 

De acordo com Chi e Padgett (2005, *apud* Procianoy e Cergeza, 2007):

$$
MMAR_{i,t} = \frac{((\frac{1+R_{i,t}}{1+R_{m,t}})-1)}{n} \times 100
$$
 (7)

Onde:

*R i,t* = retorno da ação i até o período t *R m,t* = retorno do índice de mercado até o período t *n* = numero de meses até o período t

• *Buy and Hold Adjusted Return (BHAR)* 

Ritter e Welch (2002), Günther and Rummer (2006), Chi e Padgett (2005), Ljungqvist (1997), *apud* Procianoy e Cergeza (2007), usam BHAR para calcular retornos de longo prazo. Este procedimento difere-se dos demais por não considerar os ganhos do primeiro dia, sendo calculado segundo a equação:

$$
BHAR_{i,t} = \left(\frac{P_{i,1}}{P_{m,t}}\right) - 1
$$
 (8)

Onde:

*P i,t* = preço da ação i no fechamento do dia t *P i,1* = preço da ação i no fechamento do primeiro dia *P m,t* = preço do índice de mercado no fechamento do dia t *P m,1* = preço do índice de mercado no fechamento do primeiro dia

### **4.4.2.5. Empresas comparáveis**

Apesar do mercado de capitais no Brasil ter se desenvolvido significativamente nos últimos anos, ainda hoje, existem poucas empresas listadas em bolsa, quando comparado a alguns países desenvolvidos. Em determinados setores, não existem empresas negociadas no mercado mobiliário, impossibilitando a utilização de múltiplos comparáveis para alguns casos.

Para a obtenção dos múltiplos de empresas comparáveis utilizou-se um procedimento de ajuste. Primeiramente, foram calculadas as medianas dos setores americanos aos quais pertencem as empresas da amostra. Em seguida, foram ajustadas para o cenário brasileiro, através de uma taxa de desconto (múltiplo da bolsa brasileira no período/ múltiplo da bolsa americana no período).

A mediana, neste caso, serve como uma medida de posição mais conservadora do que a média, amenizando a influência de eventuais *outliers*.

Ou seja, caso esteja sendo analisada a IPO de uma empresa brasileira do setor de transporte aéreo, ocorrida em junho de 2004, calcular-se-á a mediana dos múltiplos do setor americano de transporte aéreo do trimestre anterior (março de 2004). Se a mediana do setor americano era 10, em 31/03/2004, e a taxa de desconto para o período era de 0,60 (explicada mais adiante), adotou-se como aproximação para o múltiplo do setor brasileiro de transporte aéreo 6 (10 x 0,6).

Para alocar as empresas em setores, utilizou-se a classificação NAICS (North American Industry Classification System), disponível no Economática. Para tal, julgou-se apropriado o "Nível 2", que classifica as empresas em 96 categorias distintas.

A decisão de utilizar um nível mais específico de classificação devese ao fato de ser utilizado o "método ingênuo" (Damodaran, 2003) de comparação. O múltiplo da empresa é comparado ao de seu setor (calculado através de uma medida de posição). Por isso, é necessário que as empresas que compartilham o mesmo setor sejam muito semelhantes. Ao mesmo tempo, a utilização do Nível 3 (ainda mais específico) gera uma base de dados na qual determinadas empresas não possuem classificação, devido ao nível de detalhe.

## **4.4.2.6. Obtenção da taxa de desconto**

Foram coletados múltiplos de empresas que são listadas na Bovespa, para o caso brasileiro, e NYSE, AMEX e NASDAQ, para o caso americano. Foram utilizados múltiplos de dezembro de 2003, 2004, 2005 e 2006, ponderados pelos volumes financeiros negociados em cada ano, para cada ação.

Primeiramente, foram retirados os valores menores ou iguais a zero, incoerentes com o conceito de múltiplo. Os números maiores que o terceiro quartil foram igualados a tal valor, inibindo eventuais *outliers*. Finalmente, foram calculadas as médias ponderadas pelo volume financeiro negociado durante o ano em questão<sup>5</sup>. As taxas de desconto e dados relevantes são apresentados abaixo.

<sup>5</sup> Além da média, foram calculadas as medianas.

| Bovespa                          |        |        |        |         |         |        |        |        |  |  |  |  |
|----------------------------------|--------|--------|--------|---------|---------|--------|--------|--------|--|--|--|--|
|                                  | P/L    |        |        |         | EV/EBIT |        |        |        |  |  |  |  |
| Ano                              | dez.03 | dez.04 | dez.05 | dez.06  | dez.03  | dez.04 | dez.05 | dez.06 |  |  |  |  |
| Número de empresas               | 318    | 343    | 302    | 334     | 315     | 344    | 297    | 299    |  |  |  |  |
| Volume empresas/Volume bolsa (%) | 92,21  | 91,95  | 93,61  | 94,39   | 90,60   | 91,48  | 86,51  | 86,33  |  |  |  |  |
| Média ponderada                  | 10,23  | 10,29  | 9,84   | 14,03   | 7,80    | 6,64   | 6,92   | 9,13   |  |  |  |  |
|                                  |        |        |        |         |         |        |        |        |  |  |  |  |
| Nyse, Nasdaq e Amex              |        |        |        |         |         |        |        |        |  |  |  |  |
|                                  | P/L    |        |        | EV/EBIT |         |        |        |        |  |  |  |  |
| Ano                              | dez.03 | dez.04 | dez.05 | dez.06  | dez.03  | dez.04 | dez.05 | dez.06 |  |  |  |  |
| Número de empresas               | 1114   | 1176   | 1145   | 1106    | 987     | 1035   | 1019   | 985    |  |  |  |  |
| Volume empresas/Volume bolsa (%) | 86,53  | 91,15  | 91,68  | 92,77   | 76,33   | 80,40  | 81,56  | 83,71  |  |  |  |  |
| Média ponderada                  | 18,89  | 18,55  | 17,16  | 16,49   | 13,84   | 13,45  | 12,56  | 12,11  |  |  |  |  |
|                                  |        |        |        |         |         |        |        |        |  |  |  |  |
| Taxa da Desconto                 | 0,541  | 0,555  | 0,574  | 0,851   | 0,564   | 0,493  | 0,551  | 0,754  |  |  |  |  |

Tabela 4: Taxa de desconto entre múltiplos brasileiros e americanos

Nota-se que as taxas de desconto são calculadas apenas para o mês de dezembro de cada ano (No Economática, a base de dados para o restante dos meses apresenta muitos *missing values*<sup>6</sup>). Buscando um meio de comparação mais eficiente, foram calculadas taxas de desconto para o mês de junho de cada ano, através da média entre o mês de dezembro do ano anterior e o mês de dezembro do ano posterior.

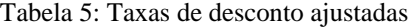

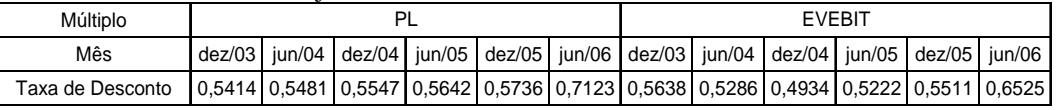

Ao observar a tabela, verifica-se o expressivo crescimento dos múltiplos do mercado brasileiro. Ao compará-los com os múltiplos americanos, nota-se que a diferença entre os índices diminuiu significativamente nos últimos anos.

<sup>6</sup> Valores ausentes.

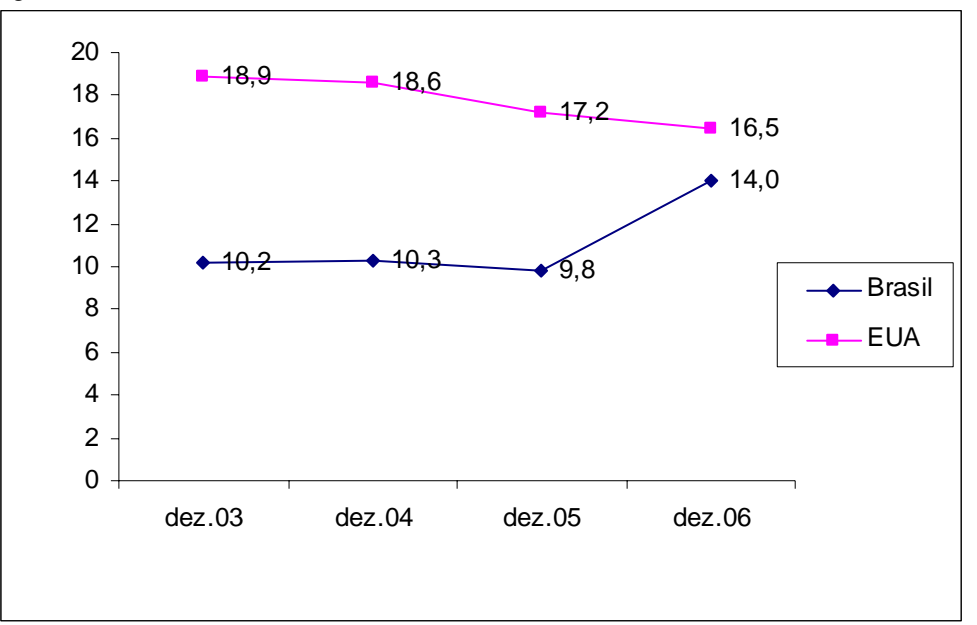

Figura 5: EV/EBIT Brasil x EV/EBIT EUA

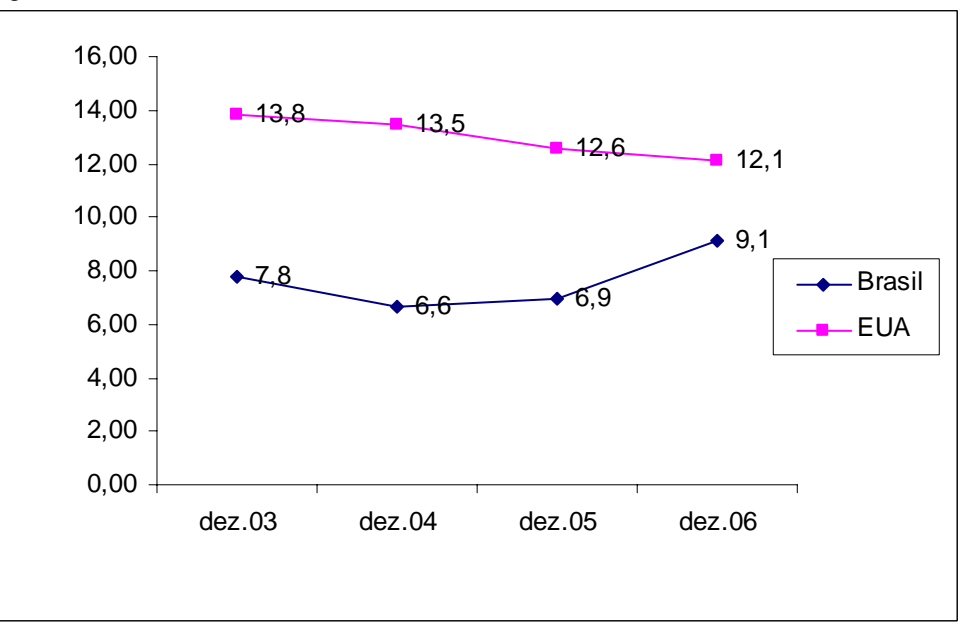

### **4.4.2.7. Considerações finais**

A taxa de desconto encontrada foi aplicada à mediana do setor americano, como forma de encontrar um resultado plausível que pudesse expressar o múltiplo do setor brasileiro.

Verificou-se então a diferença entre médias e medianas através de testes estatísticos (Teste t para amostras pequenas independentes e Teste dos Sinais).

## **4.4.3. Testes estatísticos**

Este trabalho utilizou três testes estatísticos, sugeridos por McClave et al. (2000), para verificar as diferenças entre médias e medianas das amostras. Para os dois primeiros testes a principal premissa assumida é a de que as populações devem possuir distribuição normal. Para verificar a normalidade dos dados foi utilizado o programa SPSS<sup>7</sup> (Teste de Shapiro-Wilk).

## **4.4.3.1. Teste t para diferença de médias entre amostras dependentes pequenas**

O teste estatístico é descrito, a seguir**:** 

$$
t = \frac{\bar{x}_D - Do}{\frac{S_D}{\sqrt{n_D}}} \tag{9}
$$

$$
df = n_D - 1 \tag{10}
$$

$$
\bar{x}_D = \frac{\sum_{i=1}^n D_i}{n_D} \tag{11}
$$

$$
S_D = \sqrt{\frac{\sum_{i=1}^{n} (D_i - \overline{x}_D)^2}{n_D - 1}}
$$
 (12)

Em que: df = Graus de liberdade *n*<sub>p</sub> = Tamanho da amostra *Di* = Diferença entre as observações de cada amostra

<sup>&</sup>lt;sup>7</sup> Statistical Package for the Social Sciences. Para maiores informações acessar: <www.spss.com>

## **4.4.3.2. Teste t para diferença de médias entre amostras independentes pequenas**

O teste estatístico é descrito, a seguir: ··.

$$
t = \frac{(X_1 - X_2) - (\mu_1 - \mu_2)}{\sqrt{S_p^2 \times (\frac{1}{n_1} + \frac{1}{n_2})}}
$$
(13)

$$
S_p^2 = \frac{(n_1 - 1) \times S_1^2 + (n_2 - 1) \times S_2^2}{n_1 + n_2 - 2}
$$
 (14)

$$
df = n_1 + n_2 - 2 \tag{15}
$$

Em que,

*df* = Graus de liberdade

 $X_1 - X_2 =$  Diferença entre as médias das amostras

 $n<sub>D</sub>$  = Tamanho da amostra

*Di* = Diferença entre as observações de cada amostra

#### **4.4.3.3. Teste dos sinais**

 O Teste dos Sinais é considerado mais robusto do que os testes apresentados acima, possibilitando a violação da premissa de normalidade da distribuição da população.

 Para calcular a estatística de teste, verifica-se o número de medianas na amostra abaixo ou acima (dependendo do objetivo da pesquisa) da hipótese alternativa. Em seguida, é calculado o *p-value* (pvalor) para a estatística de teste.

## **4.5. Limitações do método**

Quanto à determinação do custo de capital próprio, foi abordado apenas o modelo derivado do CAPM, denominado Modelo Goldman. Como discutido no Referencial Teórico, existem diversas maneiras de se calcular o custo de capital próprio, além de muitas versões derivadas do modelo CAPM.

 Quanto à análise de múltiplos, algumas ressalvas são necessárias. Como aproximações para Lucro e EBIT projetados no momento da IPO foram utilizados os resultados futuros da empresa. A obtenção de projeções no Brasil é restrita e não está disponível nos prospectos de emissão, como no caso de Austrália (How et al. 2007) e Singapura (Firth, 1998), por exemplo. Caso as projeções tenham diferido dos resultados reais apresentados, múltiplos diferentes foram calculados para este trabalho.

Quanto às comparações entre empresa e setor americano, foram ignoradas as dissimilaridades entre estruturas de capital das empresas, especialmente importantes no caso do múltiplo P/L. Em alguns setores, poucas empresas apresentavam estrutura similar, além disso, estas poderiam variar muito entre períodos próximos, incentivando o método adotado. Como medida de correção, foram usados os múltiplos medianos de cada setor.

Finalmente, a utilização do setor NAICS<sup>8</sup>. , disponível no Economática, é muitas vezes falha ao definir o setor de determinada empresa, o que pode ocasionar na comparação entre empresas que não são concorrentes diretas. O Economática possui outra classificação própria de empresas por setor ("Classificação Eco"), no entanto, a mesma possui falhas ainda mais explícitas e inflexíveis.

<sup>&</sup>lt;sup>8</sup> North American Industry Classification System. Para maiores informações acessar: <www.naics.com>